# Manuel de mise en service EngyCal® RH33 et RS33, et Batch Controller RA33

Calculateur d'énergie / calculateur de vapeur / Batch Controller

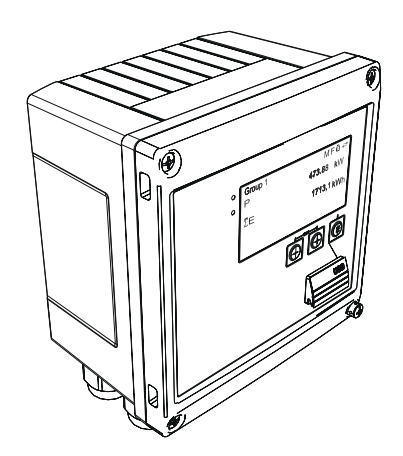

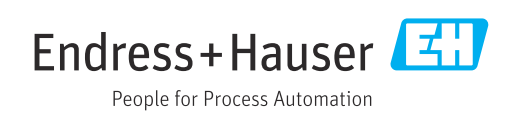

# Sommaire

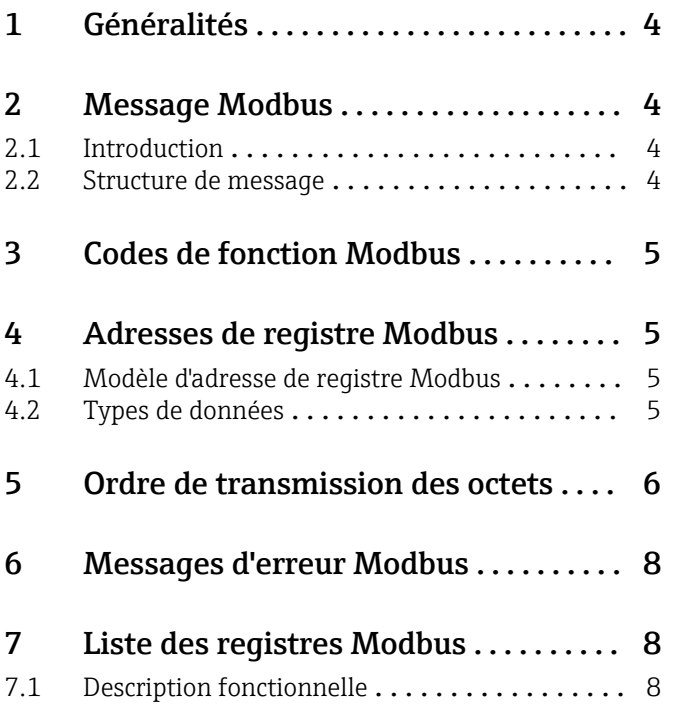

# <span id="page-3-0"></span>1 Généralités

Le présent manuel de mise en service MODBUS ne remplace pas le manuel de mise en service général du EngyCal® RH33, du RS33 et du Batch Controller RA33.

Le présent manuel de mise en service supplémentaire présente uniquement des informations pertinents pour les paramètres MODBUS. Pour les consignes de sécurité générales, le montage, le câblage et la mise en service, se reporter au manuel de mise en service de l'appareil.

Disponible pour toutes les versions d'appareil via :

- Internet : www.fr.endress.com/deviceviewer
- Smartphone / tablette : Endress+Hauser Operations App

### 2 Message Modbus

### 2.1 Introduction

La technique maître/esclave est utilisée pour l'échange de données, seul le maître pouvant initier la transmission. À la réception d'une demande, l'esclave envoie les données requises au maître sous la forme d'un message de réponse ou exécute la commande demandée par le maître.

### 2.2 Structure de message

Les données sont transférées entre le maître et l'esclave dans un message. Un message de requête du maître contient les champs suivants :

*Structure de message*

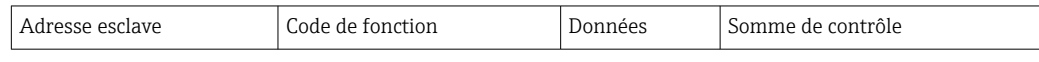

• Adresse esclave

L'adresse esclave peut être dans la gamme de 1 à 247.

L'adresse esclave 0 (message de diffusion) est utilisée pour transmettre un message devant être reçu par tous les esclaves.

• Code de fonction

Le code de fonction définit l'action de lecture, d'écriture ou de test qui doit être exécutée via le protocole Modbus.

• Données

Les valeurs listées ci-dessous, entre autres, peuvent être transmises dans ce champ de données selon le code de fonction :

- Adresse de départ du registre (à partir duquel les données sont transmises)
- Nombre de registres
- Données de lecture/écriture
- Longueur de données
- $e^{atc}$
- Somme de contrôle (contrôle CRC ou LRC)

La somme de contrôle du message constitue la fin du message.

Le maître peut envoyer un autre message à l'esclave dès qu'il reçoit une réponse au message précédent ou après que le délai fixé pour le maître se soit écoulé. Ce délai peut être spécifié et modifié par l'utilisateur et dépend du temps de réponse de l'esclave.

Si une erreur se produit pendant la transmission des données ou si l'esclave ne peut pas exécuter la commande demandée par le maître, l'esclave envoie un message d'erreur (réponse d'exception) au maître.

<span id="page-4-0"></span>La réponse de l'esclave est constituée de champs de message, qui contiennent les données demandées ou confirment que l'action demandée par le maître a été exécutée, ainsi que d'une somme de contrôle.

# 3 Codes de fonction Modbus

Le code de fonction définit l'action de lecture, d'écriture ou de test qui doit être exécutée via le protocole Modbus. L'appareil supporte les codes de fonction suivants :

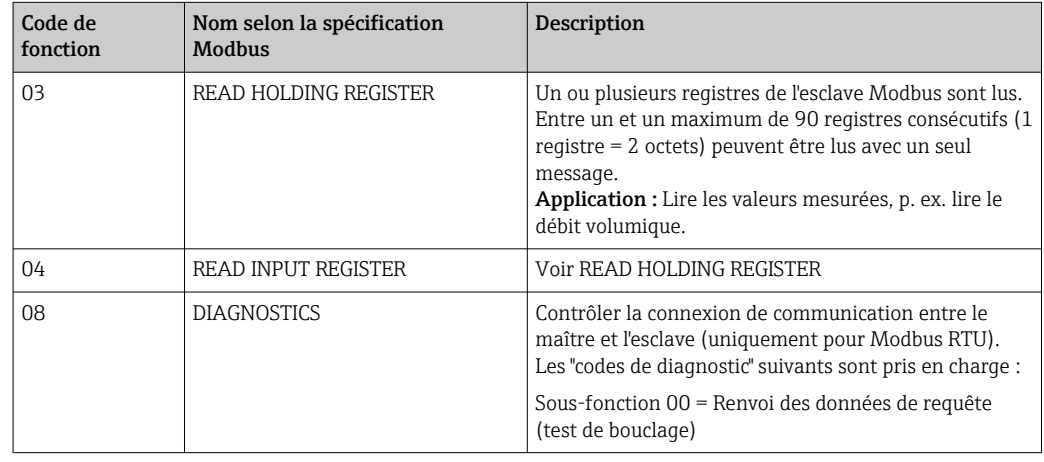

L'appareil ne fait pas de distinction entre les codes de fonction 03 et 04 ; ils donnent tous deux le même résultat.

# 4 Adresses de registre Modbus

### 4.1 Modèle d'adresse de registre Modbus

Les adresses de registre Modbus de l'appareil sont mises en œuvre conformément à "MODBUS Applications Protocol Specification V1.1".

En plus de la spécification mentionnée ci-dessus, des systèmes sont également déployés qui fonctionnent avec un modèle d'adresse de registre conformément à la spécification "Modicon MODBUS Protocol Reference Guide (PI-MBUS-300 Rev. J)".

Avec cette spécification, l'adresse du registre est étendue en fonction du code de fonction utilisé. Un "4" est placé devant l'adresse du registre pour "READ HOLDING REGISTER (03)", et un "3" pour "READ INPUT REGISTER (04).

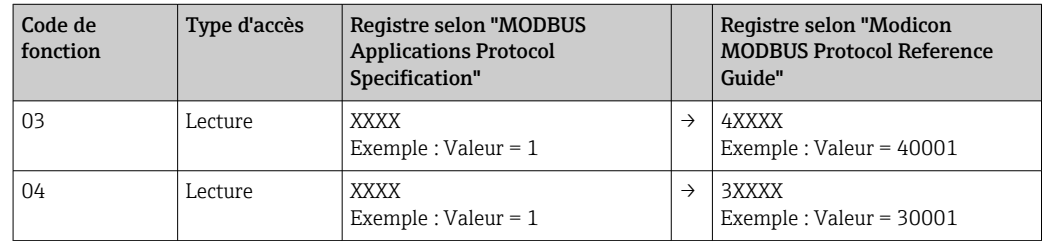

### 4.2 Types de données

Les types de données suivants sont pris en charge par l'appareil :

#### <span id="page-5-0"></span>FLOAT (nombre à virgule flottante IEEE 754)

Longueur de données = 4 octets (2 registres)

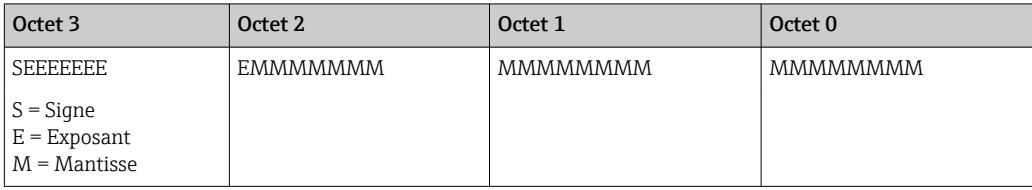

FLOAT64 (nombre à virgule flottante IEEE 754, double précision)

Longueur de données = 8 octets (4 registres)

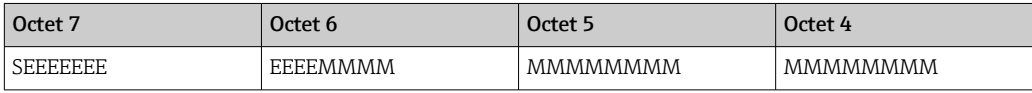

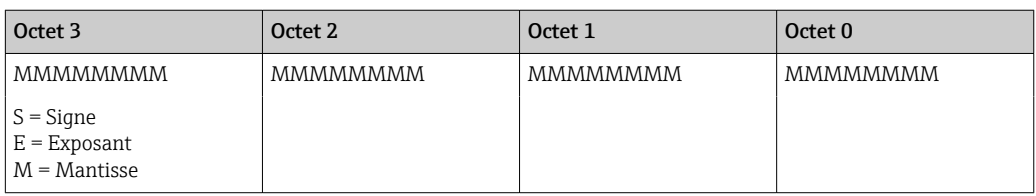

#### INTEGER

Longueur de données = 2 octets (1 registre)

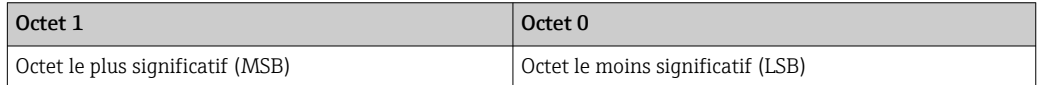

# 5 Ordre de transmission des octets

L'adressage des octets, c'est-à-dire l'ordre dans lequel ils sont transmis, n'est pas défini dans la spécification Modbus. Par conséquent, il est important de convenir ou de régler le mode d'adressage entre le maître et l'esclave lors de la mise en service. Ceci peut être configuré dans l'appareil à l'aide du paramètre "Ordre des octets".

Les octets sont transmis en fonction de l'option sélectionnée dans le paramètre "Ordre des octets" sous ../Configuration/Config. avancée/Système/Modbus :

| $F/L$ /Modbus<br>480005-00             | 480005-00<br><b>Byte sequence</b> |
|----------------------------------------|-----------------------------------|
| Port                                   | $-0-3-2$                          |
| <b>Byte sequence</b>                   | $0 - 1 - 2 - 3$                   |
|                                        | $2 - 3 - 0 - 1$                   |
| $\blacktriangleright$ Req. 02 (active) | $3 - 2 - 1 - 0$                   |
| $\blacktriangleright$ Reg. 35 (active) | <b>Back</b>                       |

 *1 Menu Configuration/Config. avancée/Système/Modbus*

FLOAT :

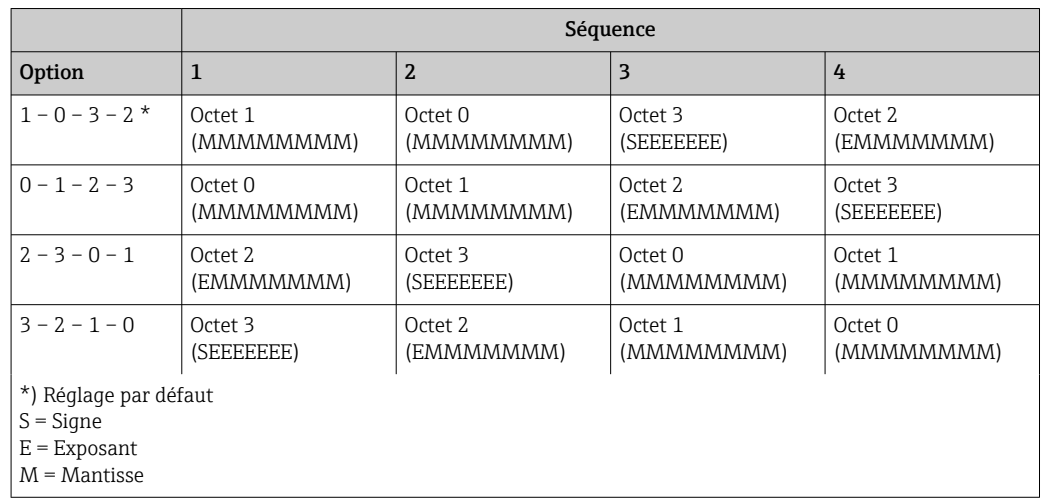

Longueur de données = 4 octets (2 registres)

#### FLOAT64 :

Longueur de données = 8 octets (4 registres)

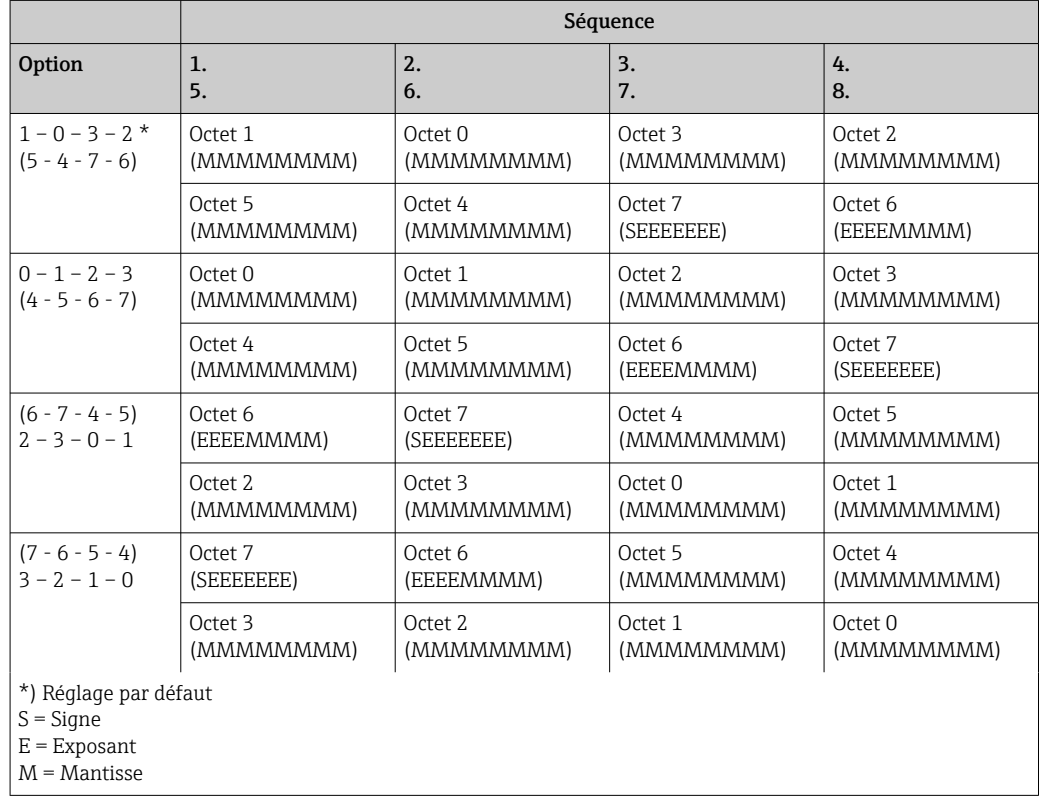

<span id="page-7-0"></span>INTEGER : (Status)

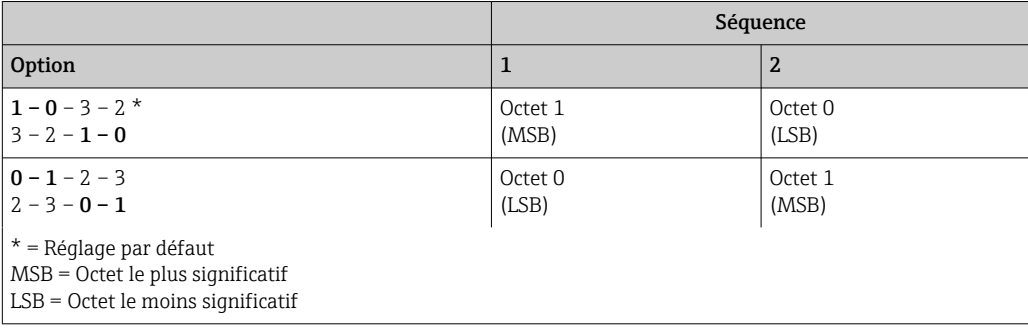

# 6 Messages d'erreur Modbus

Si l'esclave Modbus détecte une erreur dans le message de requête du maître, il envoie un message d'erreur au maître en réponse. Le message d'erreur comprend l'adresse de l'esclave, le code de fonction, le code d'erreur (code d'exception) et la somme de contrôle. Pour indiquer qu'il s'agit d'un message d'erreur, le bit de tête du code de fonction renvoyé est utilisé. La cause de l'erreur est transmise au maître au moyen du code d'exception.

Les codes d'exception suivants sont pris en charge par l'appareil :

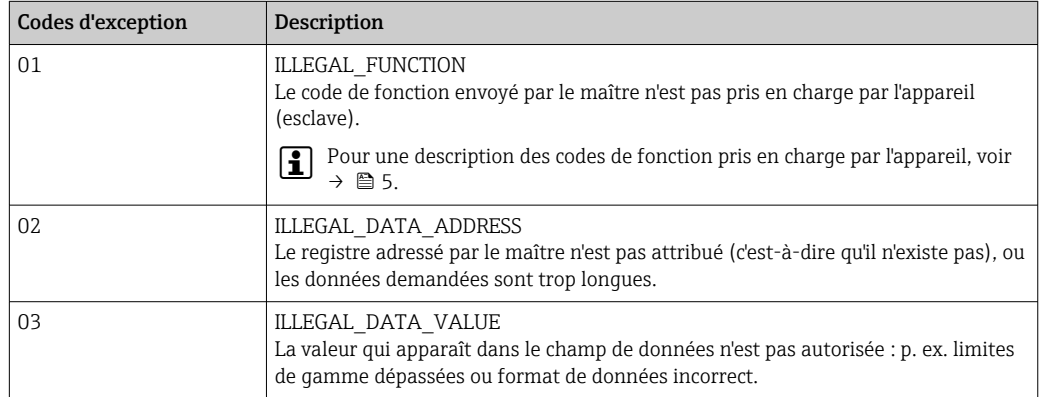

# 7 Liste des registres Modbus

### 7.1 Description fonctionnelle

Le format Float64 est également pris en charge à partir de la version 1.04.03 (RH33, RS33) et 1.03.03 (RA33).

Dans l'appareil, jusqu'à 30 paramètres peuvent être affectés de manière flexible aux registres 0 à 89 sous ../Configuration/Config. avancée/Système/Modbus/Reg 0..2 à Reg 87..89 Le maître peut adresser tout ce bloc de données avec un seul message de requête (adresse de registre (base 1) 1 à 90, 1001-1060, 2001-2030, 3001-3150, 4001-4120).

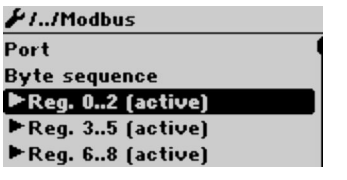

 *2 Configuration / Config. avancée / Système / Modbus*

#### Exemple (RH33) :

Les valeurs pouvant être affectées pour le RS33 et le RA33 dans la configuration diffèrent de celles indiquées ici.

Les paramètres suivants de l'appareil doivent être regroupés avec la liste de registres et lus avec un message de requête du maître :

1. Puissance (adresse 0)

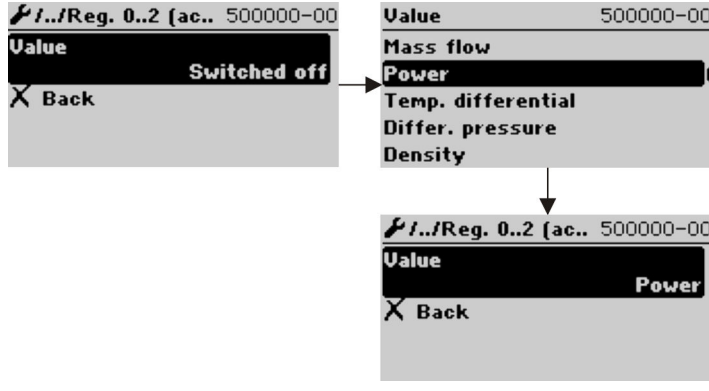

- *3 Configuration Modbus, affecter les paramètres*
- 2. Chaleur (Énergie), compteur journalier (adresse 3)

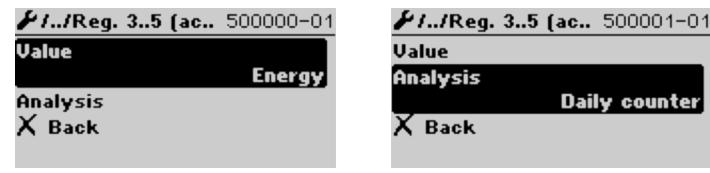

 *4 Configuration Modbus, affecter les paramètres*

À partir de l'adresse 1, l'état et la valeur sont chacun fournis dans 3 registres (cela correspond à l'affectation dans l'appareil).

À partir de l'adresse 1001, seules les valeurs sont chacune fournies dans 2 registres.

À partir de l'adresse 2001, seuls les statuts sont chacun fournis dans 1 registre.

À partir de l'adresse 3001, seuls l'état et la valeur (Float64) sont chacun fournis dans 5 registres.

À partir de l'adresse 4001, seules les valeurs (Float64) sont chacun fournies dans 4 registres.

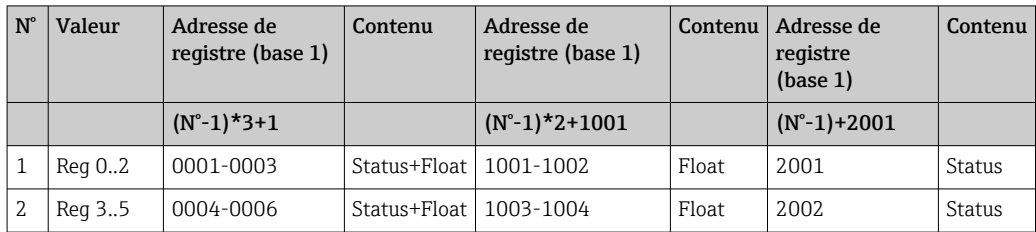

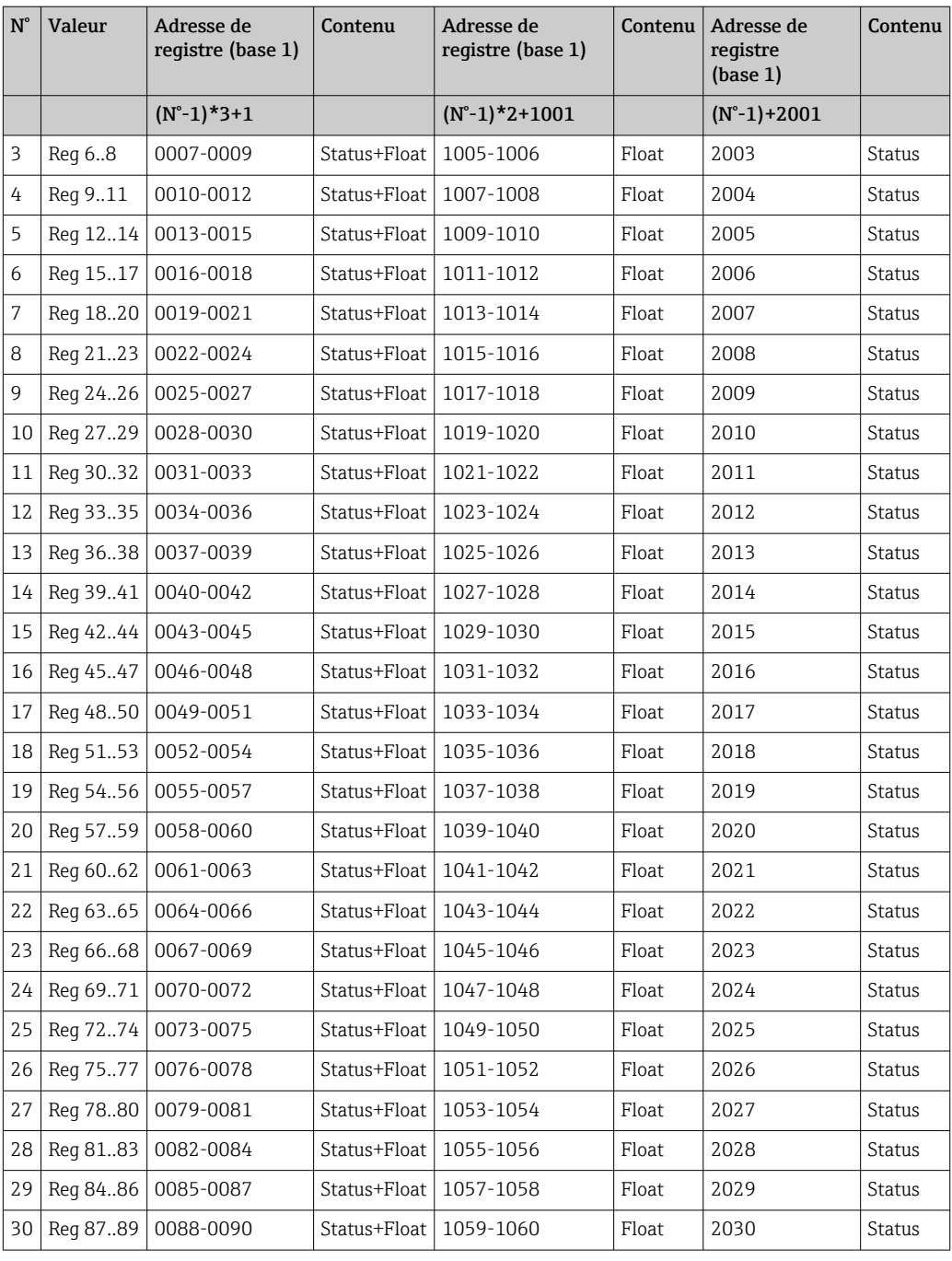

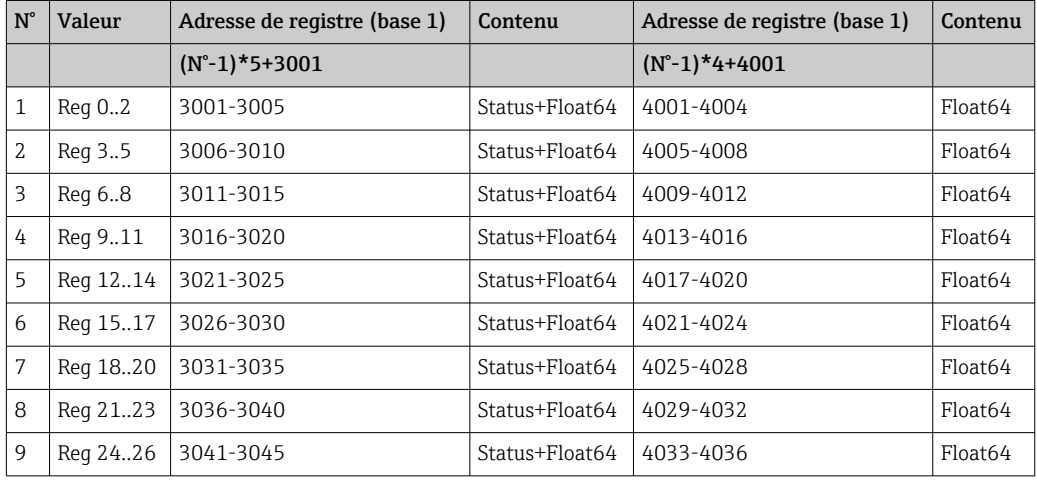

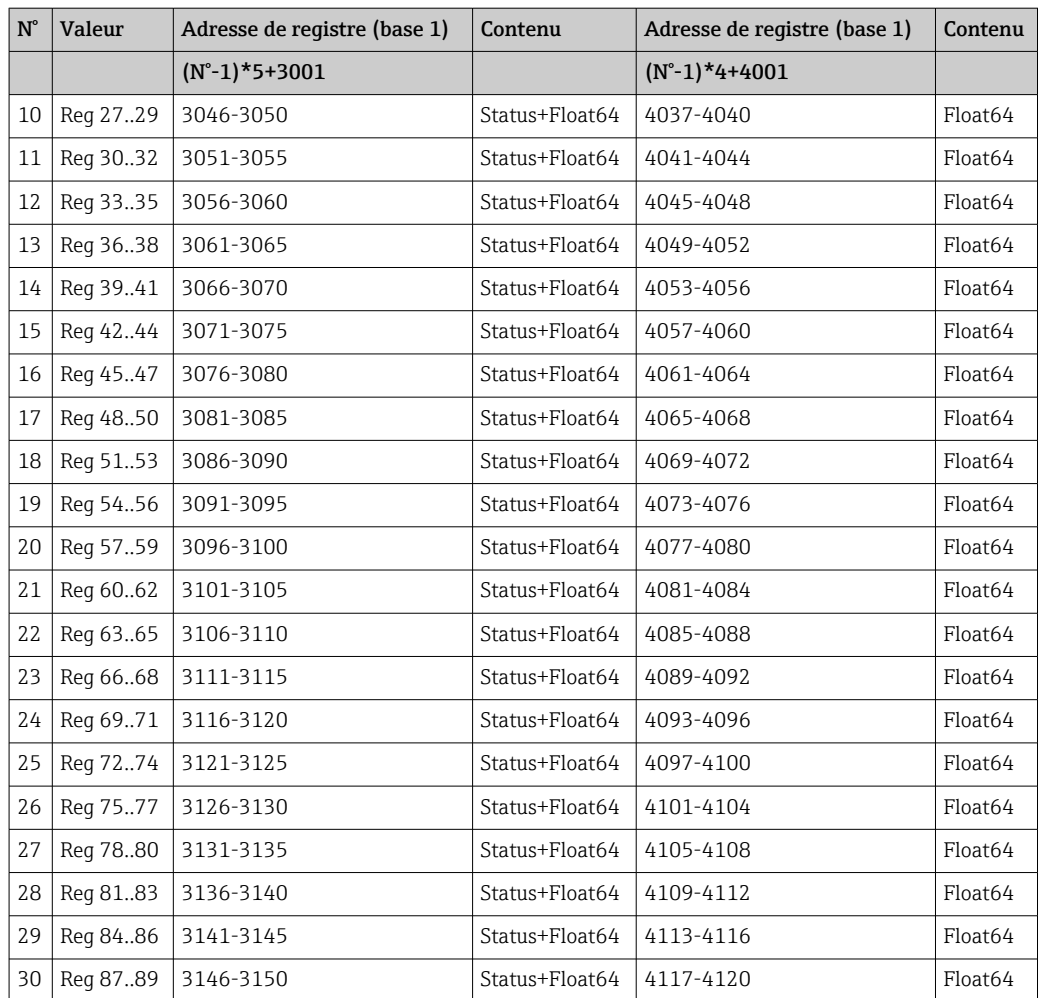

Status (Integer) :

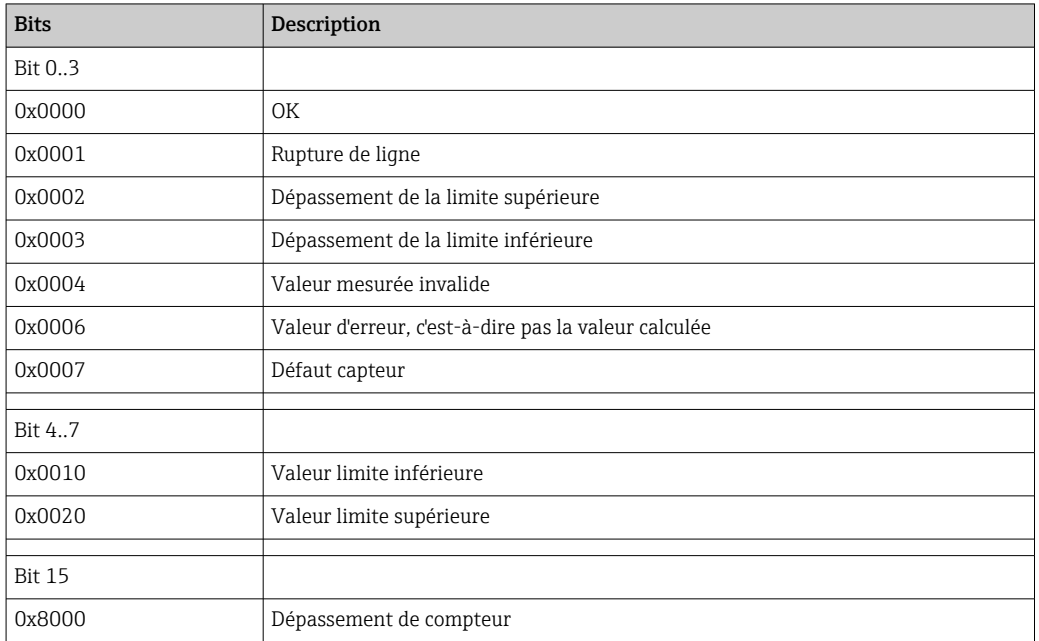

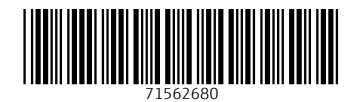

www.addresses.endress.com

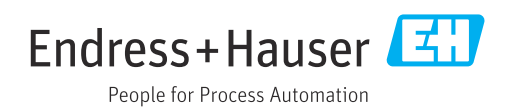